.\030974\_sm\_ele\_20211028.dgn 15-NOV-2021 09:33<br>.\*030974\_sm\_ele\_202<br>jtpeterson 15-NOV-2021 09:33 jtpeterson

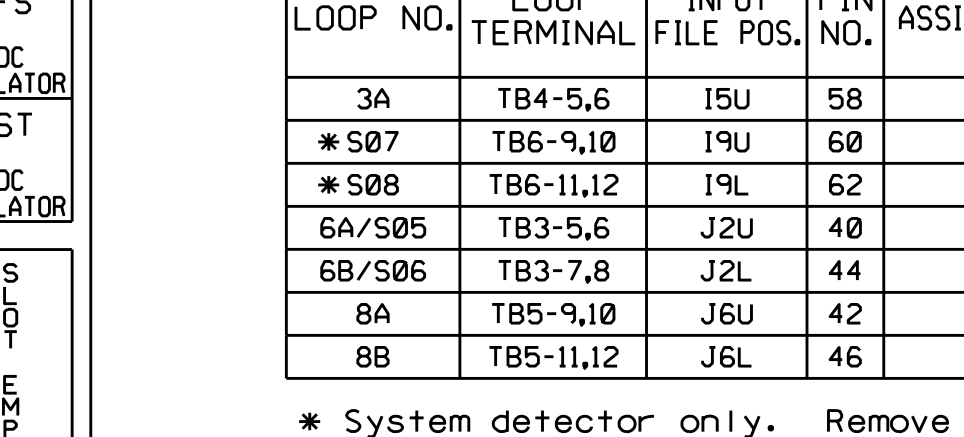

ELEC<sup>T</sup>

 $\ast$   $\ast$  Requires special programming and output remapping. See sheet 2.

> THIS ELECTRICAL DETAIL IS FOR DESIGNED: October 2021 THE SIGNAL DESIGN: 03-0974 SEALED: 10-26-21 REVISED: N/A

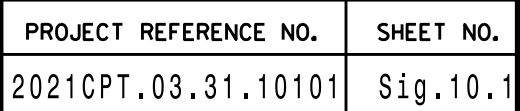

NU <sup>=</sup> Not Used

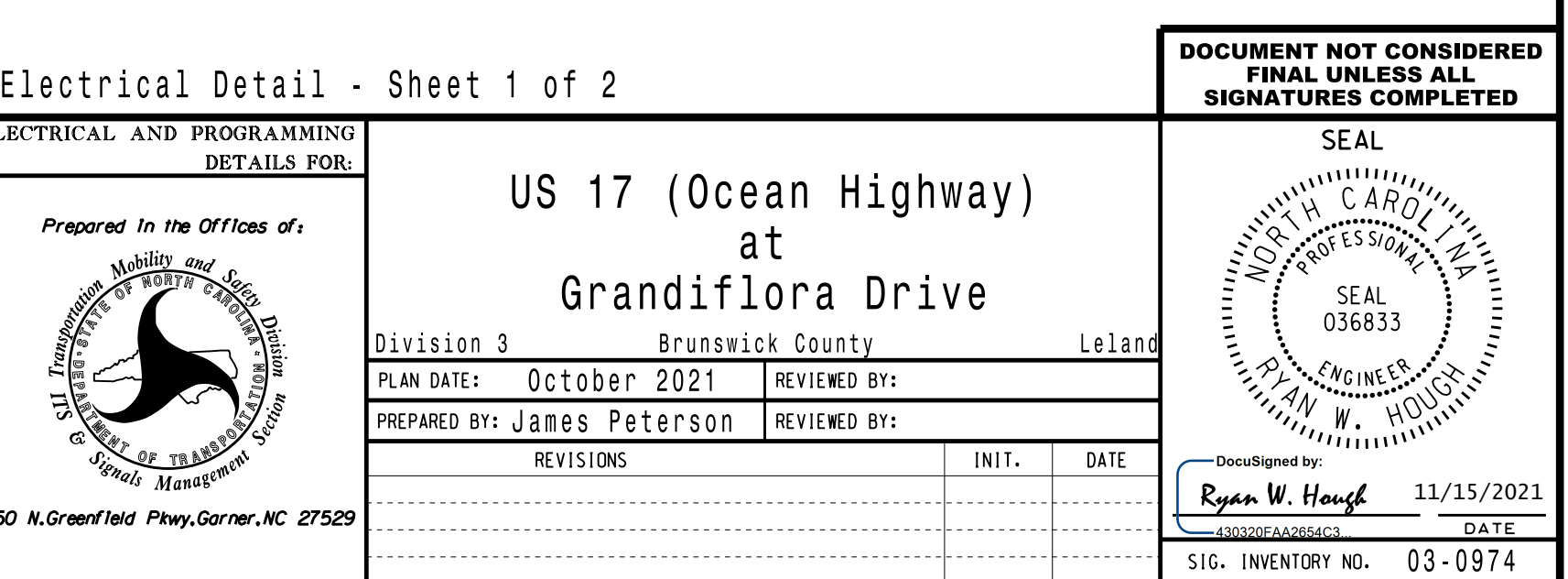

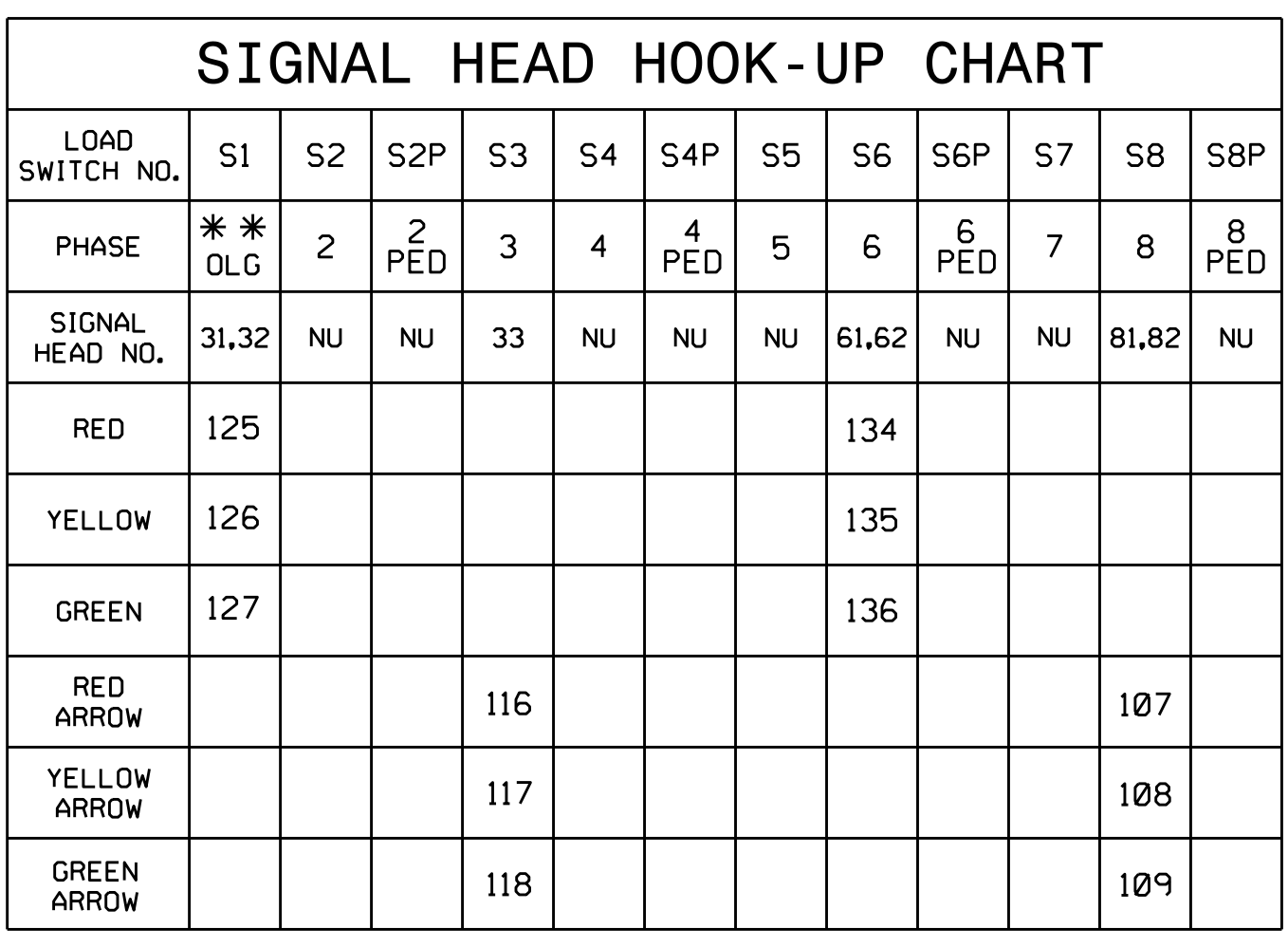

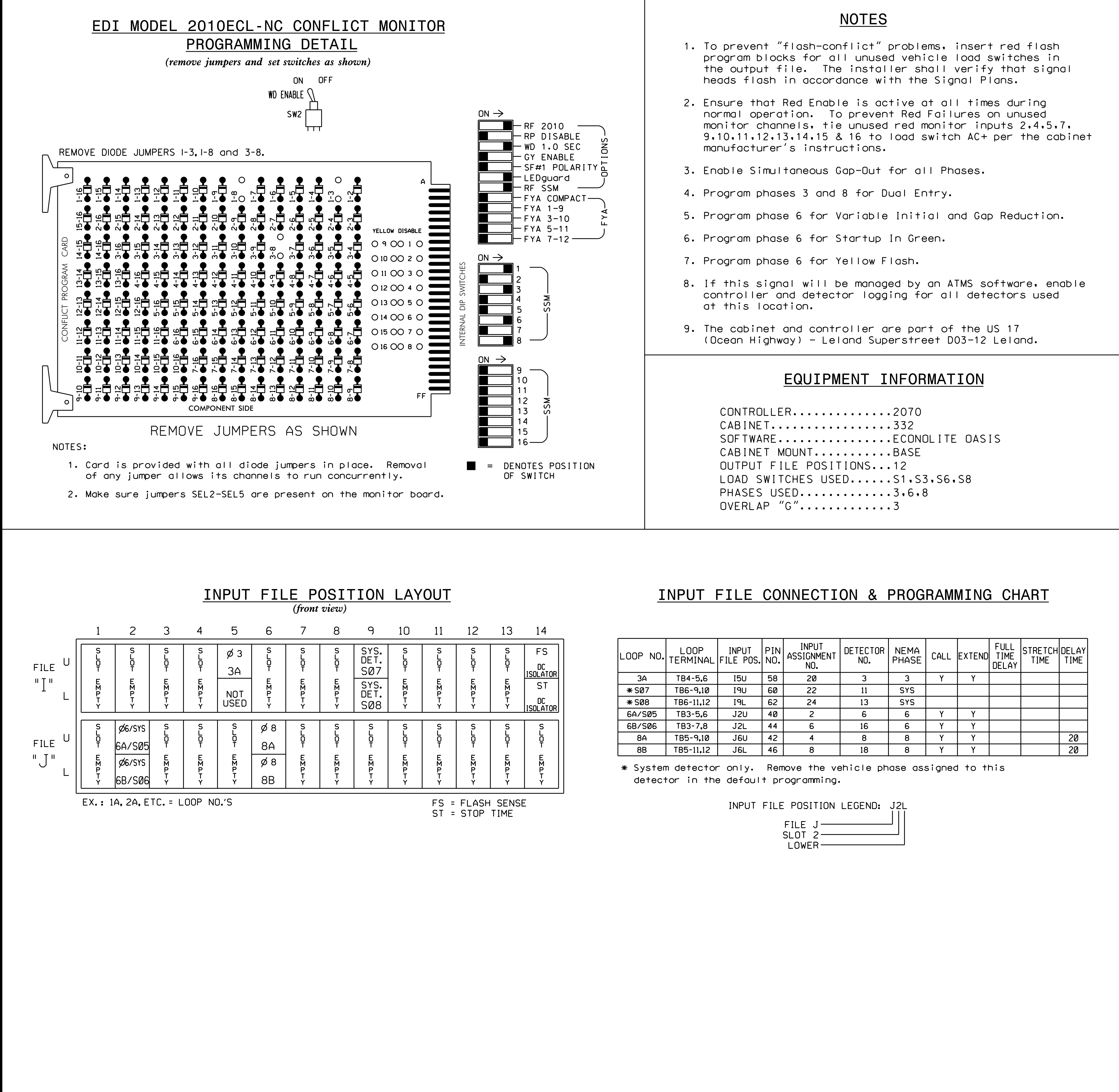